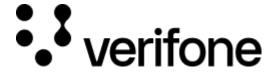

https://verifone.cloud/docs/uk-gateway/ui\_guide\_reports\_refunds

Updated: 29-Oct-2021

## **Refund Report**

Refunds are displayed in the refund report. Transactions can be refunded either through the <u>UI</u> or through the <u>API</u>. Refunds can be filtered on Accounts and/or on date range.

## **Voiding refunds**

If available for the refund it is possible to void them by clicking on a transaction and navigating to the "Actions" tab and clicking on "Void refund". Not all refunds can be refunded. Please review your payment processor page to confirm what actions are available.